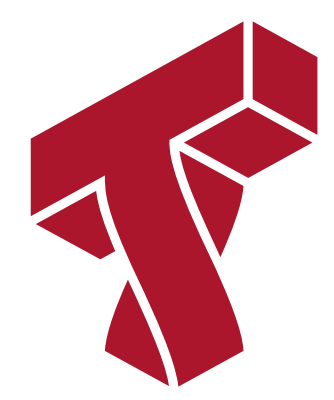

#### **Lecture 9: Support Vector Machines**

**Applied Machine Learning**

**Volodymyr Kuleshov** Cornell Tech

## **Part 1: Classification Margins**

In this lecture, we are going to cover Support Vector Machines (SVMs), one the most successful classification algorithms in machine learning.

We start the presentation of SVMs by defining the classification *margin*.

### **Review: Binary Classification**

 $\textsf{Consider a training dataset } \mathcal{D} = \{ (x^{(1)}, y^{(1)}), (x^{(2)}, y^{(2)}), \dots, (x^{(n)}, y^{(n)}) \}.$ 

We distinguish between two types of supervised learning problems depnding on the targets  $y^{(i)}$  .

- 1. **Regression**: The target variable  $y \in \mathcal{Y}$  is continuous:  $\mathcal{Y} \subseteq \mathbb{R}$ .
- 2.  $\,$  **Binary Classification**: The target variable  $y$  is discrete and takes on one of  $K=2$ possible values.

In this lecture, we assume  $\mathcal{Y} = \{-1, +1\}$ .

#### **Review: Linear Model Family**

In this lecture, we will work with linear models of the form:

where  $x \in \mathbb{R}^d$  is a vector of features and  $y \in \{-1,1\}$  is the target. The  $\theta_j$  are the *parameters* of the model.  $f_{\theta}(x) = \theta_0 + \theta_1 \cdot x_1 + \theta_2 \cdot x_2 + \ldots + \theta_d \cdot x_d$ 

We can represent the model in a vectorized form

 $f_{\theta}(x) = \theta^{\top} x + \theta_0.$ 

## **Notation and The Iris Dataset**

In this lecture, we are going to again use the Iris flower dataset.

As we just mentioned, we make two additional assumptions:

- We will only consider binary classificaiton problems.
- We will use  $\mathcal{Y} = \{-1, 1\}$  as the label space.

```
In [1]: import numpy as np
         import pandas as pd
         from sklearn import datasets
        # Load the Iris dataset
        iris = datasets.load_iris(as_frame=True)
        iris X, iris y = \text{iris.data}, iris.target
        # subsample to a third of the data points
        iris X = iris X.loc[::4]iris y = iris y.loc[::4]# create a binary classification dataset with labels +/- 1
        iris y2 = iris y.copy()iris y2[iris y2 == 2] = 1
        iris y2[iris y2 == 0] = -1# print part of the dataset
        pd.concat([iris X, iris y2], axis=1).head()
```
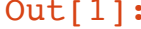

Out[1]: **sepal length (cm) sepal width (cm) petal length (cm) petal width (cm) target**

|   | . .    |     |     |     |     |
|---|--------|-----|-----|-----|-----|
| 0 | 5.1    | 3.5 | 14  | 0.2 |     |
| 4 | 5.0    | 3.6 | 1.4 | 0.2 | - 1 |
| 8 | -4.4   | 2.9 | 1.4 | 0.2 |     |
|   | 12 4.8 | 3.0 | 1.4 | 0.1 | - 1 |
|   | 16 5.4 | 30  | 1 ว | 0.4 |     |

```
In [2]: # https://scikit-learn.org/stable/auto_examples/neighbors/plot_classification.ht
         ml
         %matplotlib inline
         import matplotlib.pyplot as plt
         plt.rcParams['figure.figsize'] = [12, 4]
         import warnings
         warnings.filterwarnings("ignore")
         # create 2d version of dataset and subsample it
         X = \text{iris } X \cdot \text{to } \text{numpy}()[:, :2]x min, x max = X[:, 0].min() - .5, X[:, 0].max() + .5y min, y max = X[:, 1].min() - .5, X[:, 1].max() + .5
         xx, yy = np.meshgrid(np.arange(x_min, x_max, .02), np.arange(y_min, y_max, .02))
         # Plot also the training points
         p1 = plt.scatter(X[:, 0], X[:, 1], c=iris y2, s=60, cmap=plt.cm.Paired)
         plt.xlabel('Petal Length')
         plt.ylabel('Petal Width')
         plt.legend(handles=p1.legend elements()[0], labels=['Setosa', 'Not Setosa'], loc
         ='lower right')
```
Out[2]: <matplotlib.legend.Legend at 0x12b01cd30>

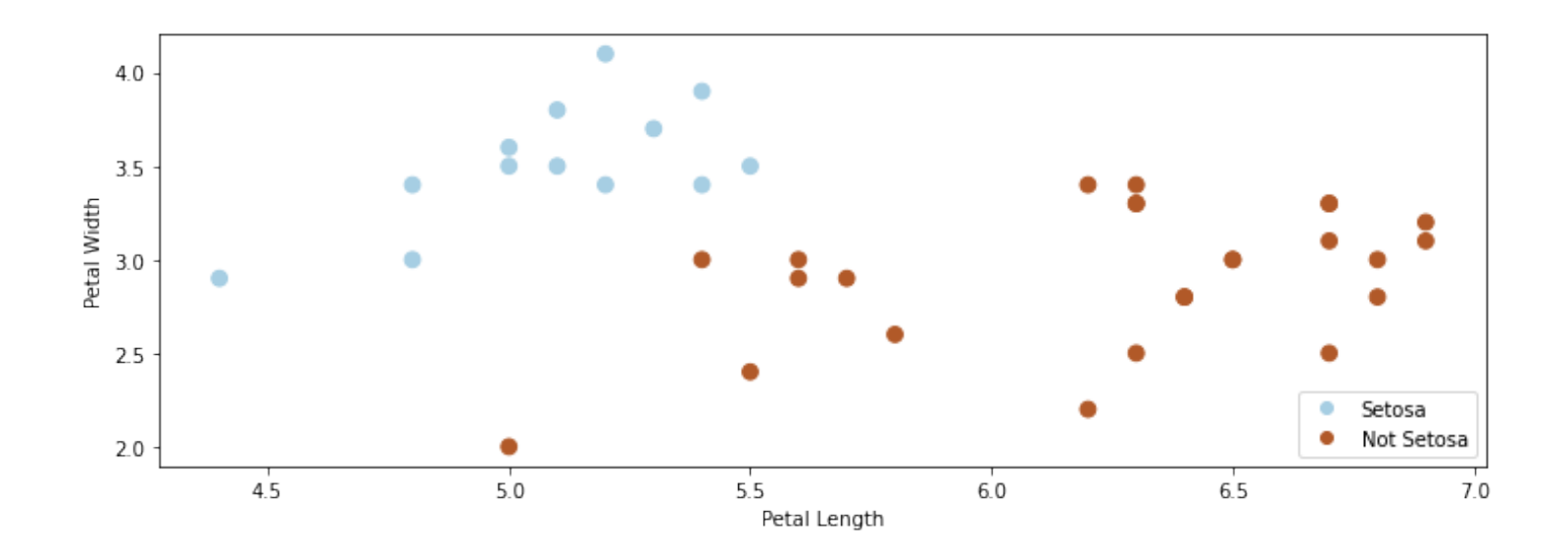

# **Comparing Classification Algorithms**

We have seen different types approaches to classification.

When fitting a model, there may be many valid decision boundaries. How do we select one of them?

Consider the following three classification algorithms from sklearn . Each of them outputs a different classification boundary.

```
In [3]: from sklearn.linear_model import LogisticRegression, Perceptron, RidgeClassifier
         models = [LogisticRegression(), Perceptron(), RidgeClassifier()]
         def fit and create boundary(model):
              model.fit(X, iris_y2)
             Z = model.predict(np.c [xx.ravel(), yy.ravel())Z = Z \cdot \text{reshape}(xx \cdot \text{shape}) return Z
         plt.figure(figsize=(12,3))
         for i, model in enumerate(models):
              plt.subplot('13%d' % (i+1))
             Z = \text{fit} and create boundary(model)
              plt.pcolormesh(xx, yy, Z, cmap=plt.cm.Paired)
              # Plot also the training points
             plt.scatter(X[:, 0], X[:, 1], c=iris y2, edgecolors='k', cmap=plt.cm.Paired)
              plt.title('Algorithm %d' % (i+1))
              plt.xlabel('Sepal length')
              plt.ylabel('Sepal width')
         plt.show()
```
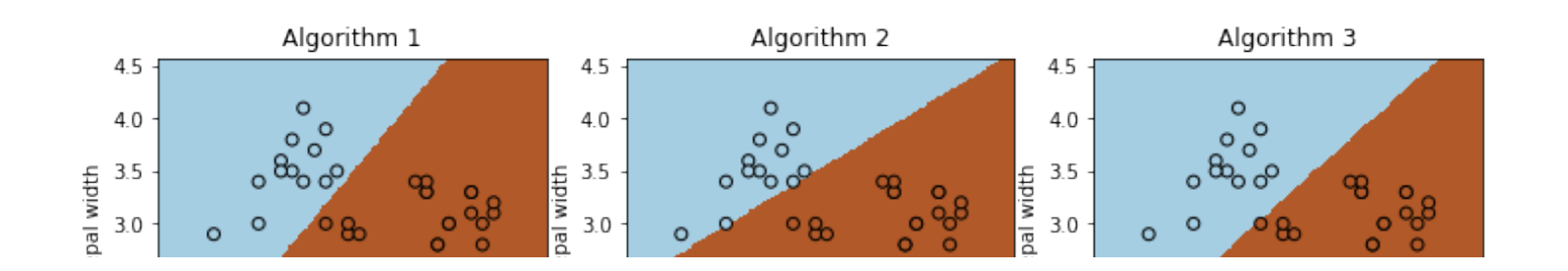

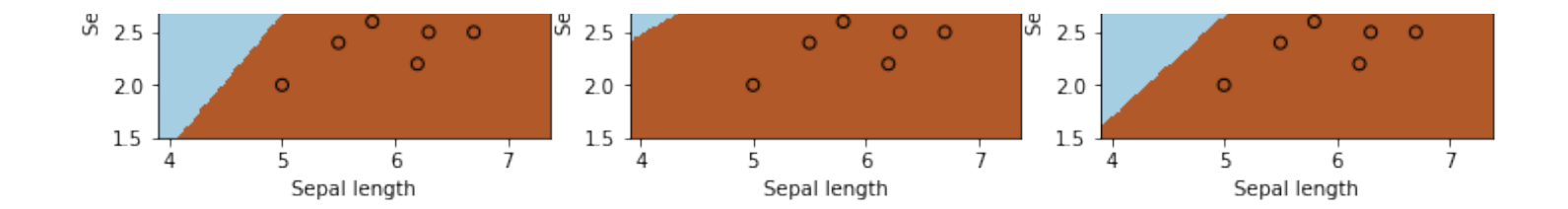

## **Classification Scores**

Most classification algorithms output not just a class label but a score.

For example, logistic regression returns the class probability If the class probability is  $> 0.5$ , the model outputs class  $1.$  $p(y = 1 | | x) = \sigma(\theta^\top x) \in [0, 1]$ 

The score is an estimate of confidence; it also represents how far we are from the decision boundary.

## **The Max-Margin Principle**

Intuitively, we want to select boundaries with high *margin*.

This means that we are as confident as possible for every point and we are as far as possible from the decision boundary.

Several of the separating boundaries in our previous example had low margin: they came too close to the boundary.

```
In [4]: from sklearn.linear_model import Perceptron, RidgeClassifier
         from sklearn.svm import SVC
         models = [SVC(kernel='linear', C=10000), Perceptron(), RidgeClassifier()]
         def fit and create boundary(model):
              model.fit(X, iris_y2)
             Z = model.predict(np.c [xx.ravel(), yy.ravel())Z = Z \cdot \text{reshape}(xx \cdot \text{shape}) return Z
         plt.figure(figsize=(12,3))
         for i, model in enumerate(models):
              plt.subplot('13%d' % (i+1))
             Z = \text{fit} and create boundary(model)
              plt.pcolormesh(xx, yy, Z, cmap=plt.cm.Paired)
              # Plot also the training points
             plt.scatter(X[:, 0], X[:, 1], c=iris y2, edgecolors='k', cmap=plt.cm.Paired)
             if i == 0: plt.title('Good Margin')
              else:
                  plt.title('Bad Margin')
              plt.xlabel('Sepal length')
              plt.ylabel('Sepal width')
         plt.show()
```
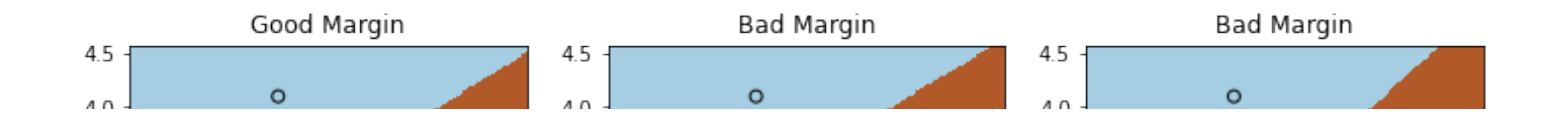

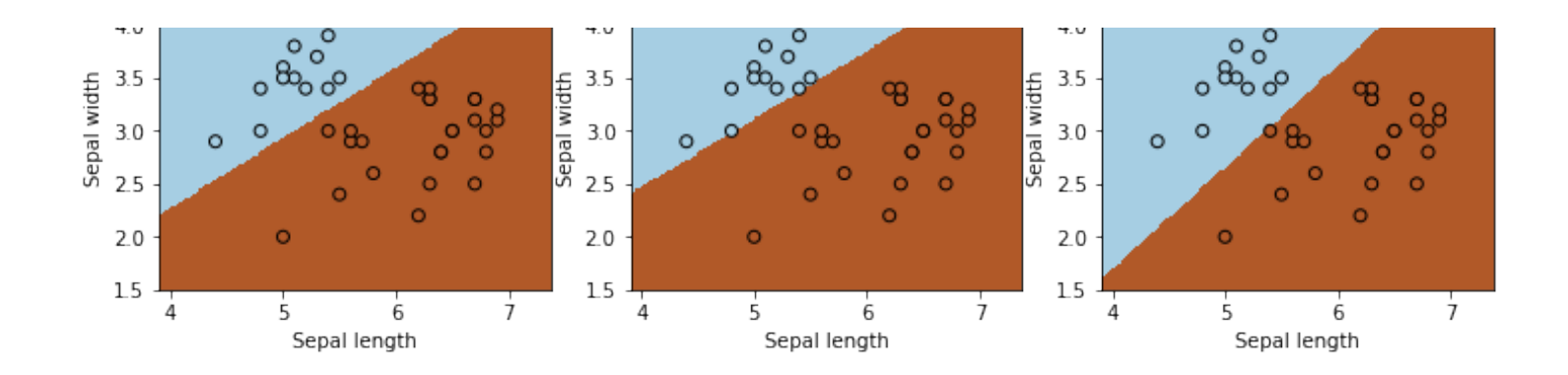

Below, we plot a decision boundary between the two classes (solid line) that has a high margin. The two dashed lines that lie at the margin.

Points that are the margin are highlighted in black. A good decision boundary is as far away as possible from the points at the margin.

```
In [5]: #https://scikit-learn.org/stable/auto_examples/svm/plot_separating_hyperplane.ht
        ml
        from sklearn import svm
        # fit the model, don't regularize for illustration purposes
        clf = svm.SVC(kernel='linear', C=1000) # we'll explain this algorithm shortly
        clf.fit(X, iris y2)plt.figure(figsize=(5,5))
        plt.scatter(X[:, 0], X[:, 1], c=iris y2, s=30, cmap=plt.cm.Paired)
        Z = clf.decision_function(np.c_[xx.ravel(), yy.ravel()]).reshape(xx.shape)
        # plot decision boundary and margins
        plt.contour(xx, yy, Z, colors='k', levels=[-1, 0, 1], alpha=0.5,
                   lineswise=[ '--', '-'', '--']plt.scatter(clf.support vectors [:, 0], clf.support vectors [:, 1], s=100,
                    linewidth=1, facecolors='none', edgecolors='k')
        plt.xmlim([4.6, 6])plt.ylim([2.25, 4])
```

```
Out[5]: (2.25, 4.0)
```
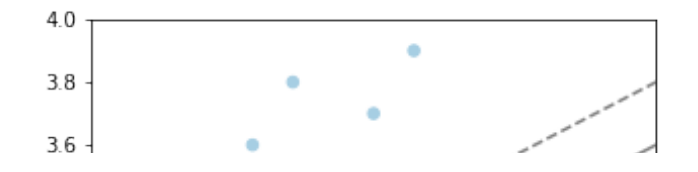

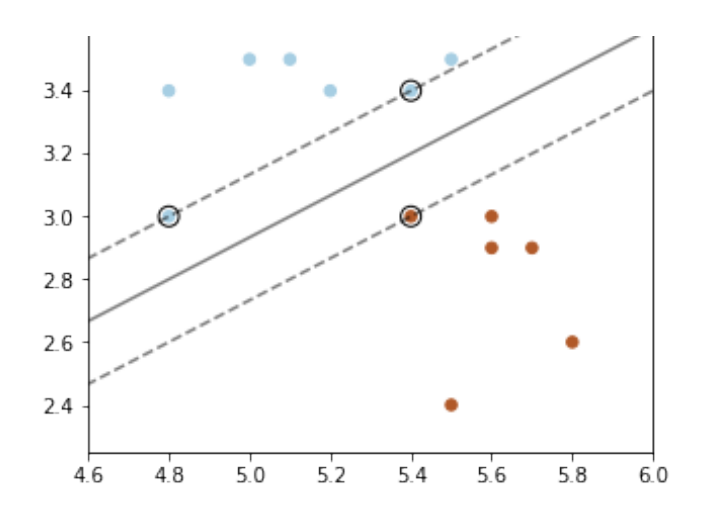

### **The Functional Classification Margin**

How can we define the concept of margin more formally?

We can try to define the margin  $\widetilde{\gamma}^{(i)}$  with respect to a training example  $(x^{(i)},y^{(i)})$  as  $\tilde{\gamma}^{(i)} = y^{(i)} \cdot f(x^{(i)}) = y^{(i)} \cdot (\theta^T x^{(i)} + \theta_0).$ 

We call this the *functional* margin. Let's analyze it.

We defined the functional margin as

$$
\widetilde{\gamma}^{(i)} = y^{(i)} \cdot \left( \theta^{\top} x^{(i)} + \theta_0 \right).
$$

- If  $y^{(i)} = 1$ , then the margin  $\tilde{\gamma}^{(i)}$  is large when the model score  $f(x^{(i)}) = \theta^{\top} x^{(i)} + \theta_0$  is positive and large.
- Thus, we are classifying  $x^{(i)}$  correctly and with high confidence.
- If  $y^{(i)} = -1$ , then the margin  $\tilde{\gamma}^{(i)}$  is large when the model score  $f(x^{(i)}) = \theta^{\top} x^{(i)} + \theta_0$  is negative and large in absolute value.
- We are again classifying  $x^{(i)}$  correctly and with high confidence.

Thus higher margin means higher confidence at each input point.

However, we have a problem.

- If we rescale the parameters  $\theta, \theta_0$  by a scalar  $\alpha > 0$ , we get new parameters  $\alpha\theta, \alpha\theta_0$
- The  $\alpha\theta, \alpha\theta_0$  doesn't change the classification of points.
- However, the margin  $\left(\alpha\theta^{\top}x^{(i)}+\alpha\theta_0\right)=\alpha\left(\theta^{\top}x^{(i)}+\theta_0\right)$  is now scaled by  $\alpha!$

It doesn't make sense that the same classification boundary can have different margins when we rescale it.

#### **The Geometric Classification Margin**

We define the  $geometric$  margin  $\gamma^{(i)}$  with respect to a training example  $(x^{(i)},y^{(i)})$  as  $\gamma^{(i)} = y^{(i)} \left( \frac{\theta^{\top} x^{(i)} + \theta_0}{\|\theta\|} \right).$ 

- We normalize the functional margin by  $||\theta||$
- Rescaling the weights can no longer make the margin arbitrarily large, which addresses our previous issue.

Let's again make sure our intuition about the margin holds.

$$
\gamma^{(i)} = y^{(i)} \left( \frac{\theta^{\top} x^{(i)} + \theta_0}{\|\theta\|} \right).
$$

- If  $y^{(i)} = 1$ , then the margin  $\gamma^{(i)}$  is large when the model score  $f(x^{(i)}) = \theta^{\top} x^{(i)} + \theta_0$  is positive and large.
- Thus, we are classifying  $x^{(i)}$  correctly and with high confidence.
- The same holds when  $y^{(i)}=-1.$  We again capture our intuition that increasing margin means increasing the confidence of each input point.

#### **Geometric Intuitions**

The margin  $\gamma^{(i)}$  is called geometric because it corresponds to the distance from  $x^{(i)}$  to the  $\mathsf{s}$ eparating hyperplane  $\theta^\top x + \theta_0 = 0$  (dashed line below).

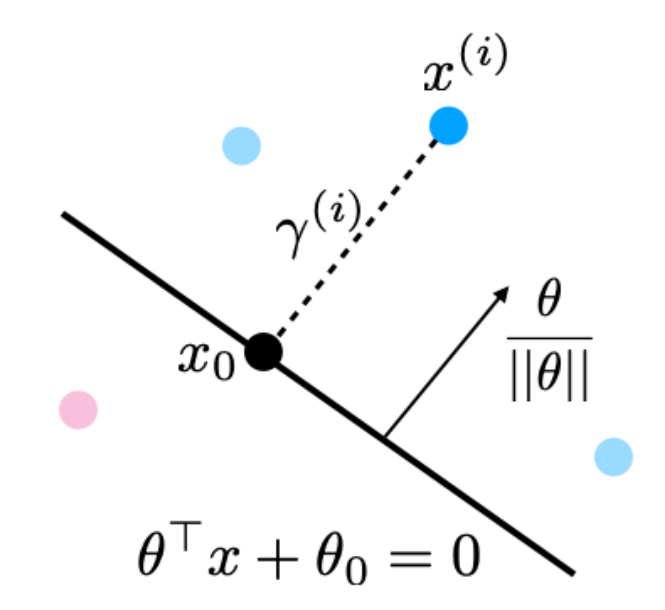

Suppose that  $y^{(i)} = 1$  ( $x^{(i)}$  lies on positive side of boundary). Then:

- 1. The points  $x$  that lie on the deicision boundary are those for which  $\theta^{T} x + \theta_{0} = 0$ (score is precisely zero, and between 1 and -1).
- 1. The vector  $\frac{\theta}{||\theta||}$  is perpedicular to the hyperplane  $\theta^\top x + \theta_0$  and has unit norm (fact from calculus).

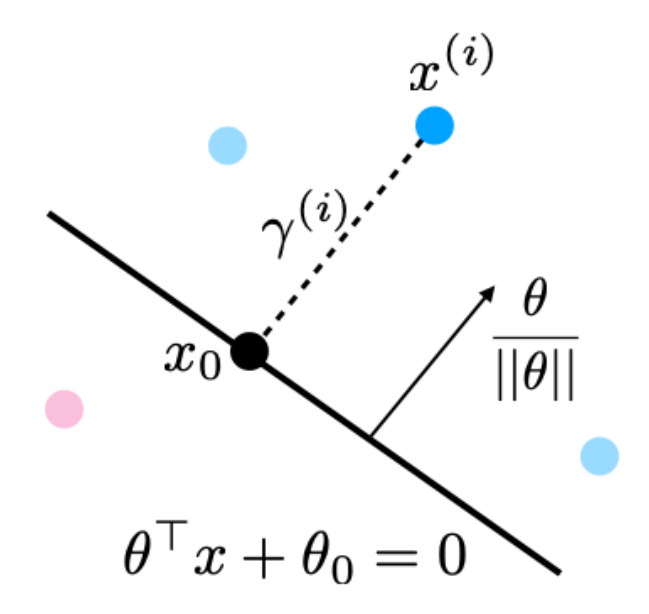

1. Let  $x_0$  be the point on the boundary closest to  $x^{(i)}$ . Then by definition of the margin  $x^{(i)} = x_0 + \gamma^{(i)} \frac{\theta}{||\theta||}$  or  $x_0 = x^{(i)} - \gamma^{(i)} \frac{\theta}{\theta}.$  $||\theta||$ 

1. Since 
$$
x_0
$$
 is on the hyperplane,  $\theta^{\top} x_0 + \theta_0 = 0$ , or  
\n
$$
\theta^{\top} \left( x^{(i)} - \gamma^{(i)} \frac{\theta}{\|\theta\|}\right) + \theta_0 = 0.
$$

1. Solving for 
$$
\gamma^{(i)}
$$
 and using the fact that  $\theta^T \theta = ||\theta||^2$ , we obtain  

$$
\gamma^{(i)} = \frac{\theta^T x^{(i)} + \theta_0}{||\theta||}.
$$

Which is our geometric margin. The case of  $y^{(i)} = -1$  can also be proven in a similar way.

We can use our formula for  $\gamma$  to precisely plot the margins on our earlier plot.

```
In [6]: # plot decision boundary and margins
         plt.figure(figsize=(5,5))
         plt.scatter(X[:, 0], X[:, 1], c=iris y2, s=30, cmap=plt.cm.Paired)
         plt.contour(xx, yy, Z, colors='k', levels=[-1, 0, 1], alpha=0.5,
                    linestyles=[ '--', '-'', '--'] )plt.scatter(clf.support_vectors [:, 0], clf.support_vectors [:, 1], s=100,
                     linewidth=1, facecolors='none', edgecolors='k')
         plt.xlim([4.6, 6.1])
         plt.ylim([2.25, 4])
         # plot margin vectors
         theta = clf.coef [0]theta0 = clf.intercept_
         for idx in clf.support_[:3]:
             x0 = X[idx]
             y0 = iris y2.ilocidx]
             margin x0 = (theta.dot(x0) + theta0)[0] / np.linalg.norm(theta)w = \text{theta} / np \cdot \text{linalg} \cdot \text{norm}(\text{theta})plt.plot([x0[0], x0[0]-w[0]*margin x0], [x0[1], x0[1]-w[1]*margin x0], color
         ='blue')
              plt.scatter([x0[0]-w[0]*margin_x0], [x0[1]-w[1]*margin_x0], color='blue')
         plt.show()
```
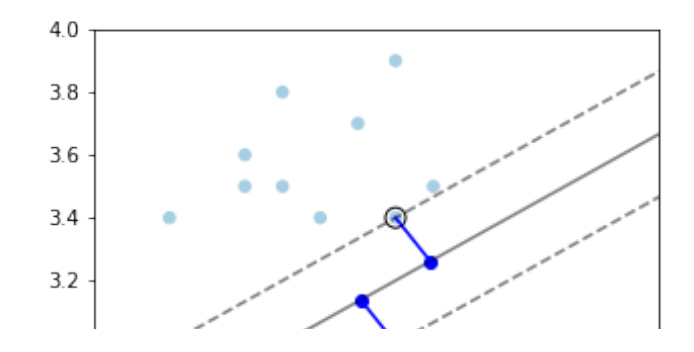

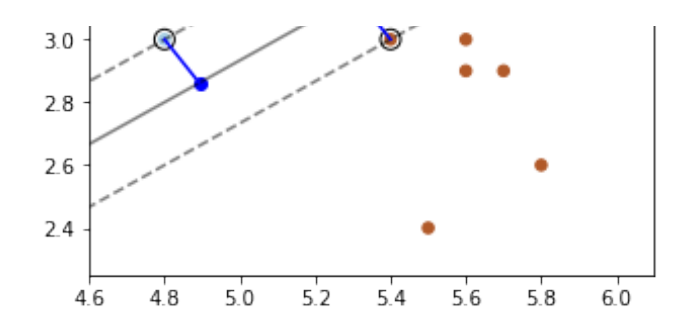

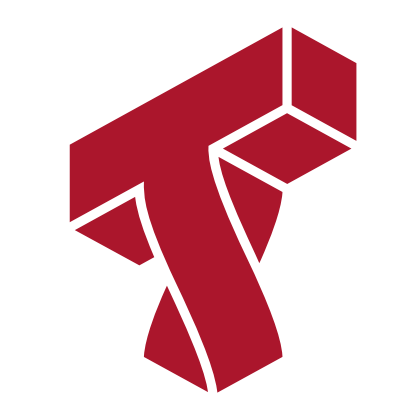

## **Part 2: The Max-Margin Classifier**

We have seen a way to measure the confidence level of a classifier at a data point using the notion of a *margin*.

Next, we are going to see how to maximize the margin of linear classifiers.

## **Review: Linear Model Family**

In this lecture, we consider classification with linear models of the form: where  $x \in \mathbb{R}^d$  is a vector of features and  $y \in \{-1,1\}$  is the target. The  $\theta_j$  are the *parameters* of the model.  $f_{\theta}(x) = \theta_0 + \theta_1 \cdot x_1 + \theta_2 \cdot x_2 + \ldots + \theta_d \cdot x_d$ 

We can represent the model in a vectorized form

$$
f_{\theta}(x) = \theta^{\top} x + \theta_0.
$$

#### **Review: Geometric Margin**

We define the  $geometric$  margin  $\gamma^{(i)}$  with respect to a training example  $(x^{(i)},y^{(i)})$  as  $\gamma^{(i)} = y^{(i)} \left( \frac{\theta^{\top} x^{(i)} + \theta_0}{\|\theta\|} \right).$ 

This also corresponds to the distance from  $x^{\left(i\right)}$  to the hyperplane.

## **Maximizing the Margin**

We want to define an objective that will result in maximizing the margin. As a first attempt, consider the following optimization problem.

$$
\max_{\theta, \theta_0, \gamma} \gamma
$$
\nsubject to 
$$
y^{(i)} \frac{(x^{(i)})^\top \theta + \theta_0}{\|\theta\|} \ge \gamma \text{ for all } i
$$

This is maximies the smallest margin over the  $(x^{(i)},y^{(i)})$ . It guarantees each point has margin at least  $\gamma$ .

### **Maximizing the Margin**

This problem is difficult to optimize because of the division by  $||\theta||$  and we would like to simplify it. First, consider the equivalent problem:

> max  $\gamma$  $\theta, \theta_0, \gamma$ subject to  $y^{(i)}((x^{(i)})^\top \theta + \theta_0) \ge \gamma ||\theta||$  for all *i*

Note that this problem has an extra degree of freedom:

- Suppose we multiply  $\theta, \theta_0$  by some constant  $c > 0$
- This yields another valid solution!

To enforce uniqueness, we add another constraint that doesn't change the minimizer:

$$
||\theta|| = \frac{1}{\gamma}.
$$

This ensures we cannot rescale  $\theta$  and also asks our linear model to assign each  $x^{(i)}$  a score of at least  $\pm 1$  :

 $y^{(i)}((x^{(i)})^{\top}\theta + \theta_0) \ge 1$  for all *i* 

## **Maximizing the Margin**

If we constraint  $||\theta|| = \frac{1}{\gamma}$  holds, then we know that  $\gamma = 1/\theta$  and we can replace  $\gamma$  in the optimization problem to obtain:

$$
\max_{\theta, \theta_0} \frac{1}{||\theta||}
$$
  
subject to  $y^{(i)}((x^{(i)})^\top \theta + \theta_0) \ge 1$  for all *i*

The solution of this problem is still the same.

## **Maximizing the Margin: Final Version**

Finally, instead of maximizing  $1/\theta$ , we can minimize  $\theta$ , or equvalently we can minimize  $\frac{1}{2}||\theta||^2.$ 

$$
\min_{\theta, \theta_0} \frac{1}{2} ||\theta||^2
$$
  
subject to  $y^{(i)}((x^{(i)})^\top \theta + \theta_0) \ge 1$  for all *i*

This is now a quadratic program that can be solved using off-the-shelf optimization algorithms!

### **Algorithm: Linear Support Vector Machine Classification**

- **Type**: Supervised learning (binary classification)
- **Model family**: Linear decision boundaries.
- **Objective function**: Max-margin optimization.
- **Optimizer**: Quadratic optimization algorithms.
- **Probabilistic interpretation**: No simple interpretation!

Later, we will see several other versions of this algorithm.

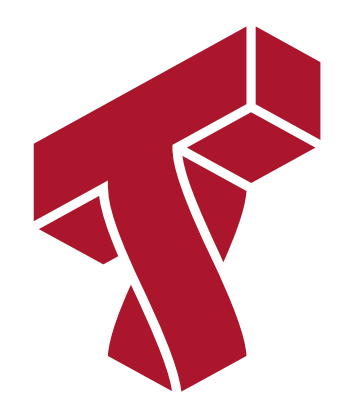

# **Part 3: Soft Margins and the Hinge Loss**

Let's continue looking at how we can maximize the margin.

## **Review: Maximizing the Margin**

We saw that maximizing the margin amounts to solving the following optimization problem.

$$
\min_{\theta, \theta_0} \frac{1}{2} ||\theta||^2
$$
  
subject to  $y^{(i)}((x^{(i)})^\top \theta + \theta_0) \ge 1$  for all *i*

This is now a quadratic program that can be solved using off-the-shelf optimization algorithms.

### **Non-Separable Problems**

So far, we have assume that a linear hyperplane exists. However, what if the classes are non-separable? Then our optimization problem does not have a solution and we need to modify it.

Our solution is going to be to make each constraint "soft", by introducing "slack" variables, which allow the constraint to be violated.

 $y^{(i)}((x^{(i)})^\top \theta + \theta_0) \geq 1 - \xi_i.$ 

- If we can classify each point with a perfect score of  $\geq 1$ , the  $\xi_i = 0.$
- If we cannot assign a perfect score, we assign a score of  $1-\xi_i.$
- We define optimization such that the  $\xi_i$  are chosen to be as small as possible.

In the optimization problem, we assign a penalty  $\boldsymbol{C}$  to these slack variables to obtain:

$$
\min_{\theta, \theta_0, \xi} \frac{1}{2} ||\theta||^2 + C \sum_{i=1}^n \xi_i
$$
\nsubject to 
$$
y^{(i)} \left( (x^{(i)})^\top \theta + \theta_0 \right) \ge 1 - \xi_i \text{ for all } i
$$
\n
$$
\xi_i \ge 0
$$

### **Towards an Unconstainted Objective**

Let's further modify things. Moving around terms in the inequality we get:

$$
\min_{\theta, \theta_0, \xi} \frac{1}{2} ||\theta||^2 + C \sum_{i=1}^n \xi_i
$$
\nsubject to  $\xi_i \ge 1 - y^{(i)} \left( (x^{(i)})^\top \theta + \theta_0 \right) \xi_i \ge 0$  for all  $i$ 

If 
$$
0 \ge 1 - y^{(i)} ((x^{(i)})^\top \theta + \theta_0)
$$
, we classified  $x^{(i)}$  perfectly and  $\xi_i = 0$ 

If 
$$
0 < 1 - y^{(i)} \left( (x^{(i)})^\top \theta + \theta_0 \right)
$$
, then  $\xi_i = 1 - y^{(i)} \left( (x^{(i)})^\top \theta + \theta_0 \right)$ 

 $\textsf{Thus}, \xi_i = \max\big(1 - y^{(i)}\left((x^{(i)})^\top \theta + \theta_0\right), 0\big).$ 

We simplify notation a bit by using the notation  $(x)^+ = \max(x, 0)$ .

This yields:

$$
\xi_i = \max (1 - y^{(i)} ((x^{(i)})^\top \theta + \theta_0), 0) := (1 - y^{(i)} ((x^{(i)})^\top \theta + \theta_0))^+
$$

#### **Towards an Unconstainted Objective**

 $\mathsf{Since} \, \xi_i \,=\, \big(1-\mathcal{y}^{(i)}\left((\mathcal{X}^{(i)})^\top \theta + \theta_0\right)\big)^+$  , we can take min  $\theta, \theta_0, \xi$ subject to  $\xi_i \geq 1 - y^{(i)} \left( (x^{(i)})^\top \theta + \theta_0 \right) \xi_i \geq 0$  for all *i*  $||\theta||^2 + C$ 1  $\frac{1}{2}||\theta||^2$ ∑  $\mathbf{i} = 1$  $\boldsymbol{n}$  $\xi_i$ 

And we turn it into the following by plugging in the definition of  $\xi_i$ :

$$
\min_{\theta,\theta_0} \ \frac{1}{2} ||\theta||^2 + C \sum_{i=1}^n \left(1 - y^{(i)} \left( (x^{(i)})^{\top} \theta + \theta_0 \right) \right)^+
$$

Since it doesn't matter which term we multiply by  $C>0,$  this is equivalent to  $\min_{\mathbf{p} \in \mathbb{R}} \sum_{i=1}^n (1 - y^{(i)} \left( (x^{(i)})^{\mathsf{T}} \theta + \theta_0 \right))^{\mathsf{T}} + \frac{\pi}{2} ||\theta||$  $\lim_{\theta,\theta_0,\xi} \sum_{i=1}$  $\boldsymbol{n}$  $(1 - y^{(i)} ((x^{(i)})^\top \theta + \theta_0))$ <sup>+</sup> *𝜆*  $\frac{\pi}{2}$ || $\theta$ ||<sup>2</sup>

for some  $\lambda > 0$ .

## **An Unconstrained Objective**

We have now turned our optimizatin problem into an unconstrained form:

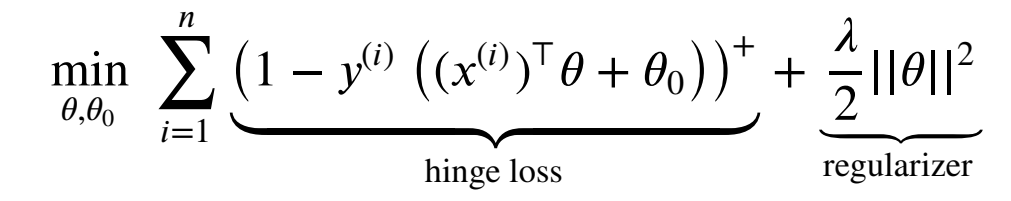

- The hinge loss penalizes incorrect predictions.
- The L2 regularizer ensures the weights are small and well-behaved.

## **The Hinge Loss**

Consider again our new loss term for a label *y* and a prediction  $f$ :  $L(y, f) = \max(1 - y \cdot f, 0)$ .

- If prediction  $f$  has same class as  $y$ , and  $|f| \geq 1$ , the loss is zero.
	- If class correct, no penalty if score  $f$  is larger than target  $y$ .
- $\bullet$  If the prediction *f* is of the wrong class, or  $|f| \leq 1$ , loss is  $|y f|$ .

Let's visualize a few losses  $L(y = 1, f)$ , as a function of f, including hinge.

```
In [7]: # define the losses for a target of y=1
         hinge loss = lambda f: np.maximum(1 - f, 0)12 \text{ loss} = \text{lambda} \text{ f}: (1-f)*2l1 loss = lambda f: np.abs(f-1)# plot them
         fs = npu.linspace(0, 2)
         plt.plot(fs, l1_loss(fs), fs, l2_loss(fs), fs, hinge_loss(fs), linewidth=9, alph
         a=0.5)
         plt.legend(['L1 Loss', 'L2 Loss', 'Hinge Loss'])
         plt.xlabel('Prediction f')
         plt.ylabel('L(y=1,f)')
```

```
Out[7]: Text(0, 0.5, 'L(y=1, f)')
```
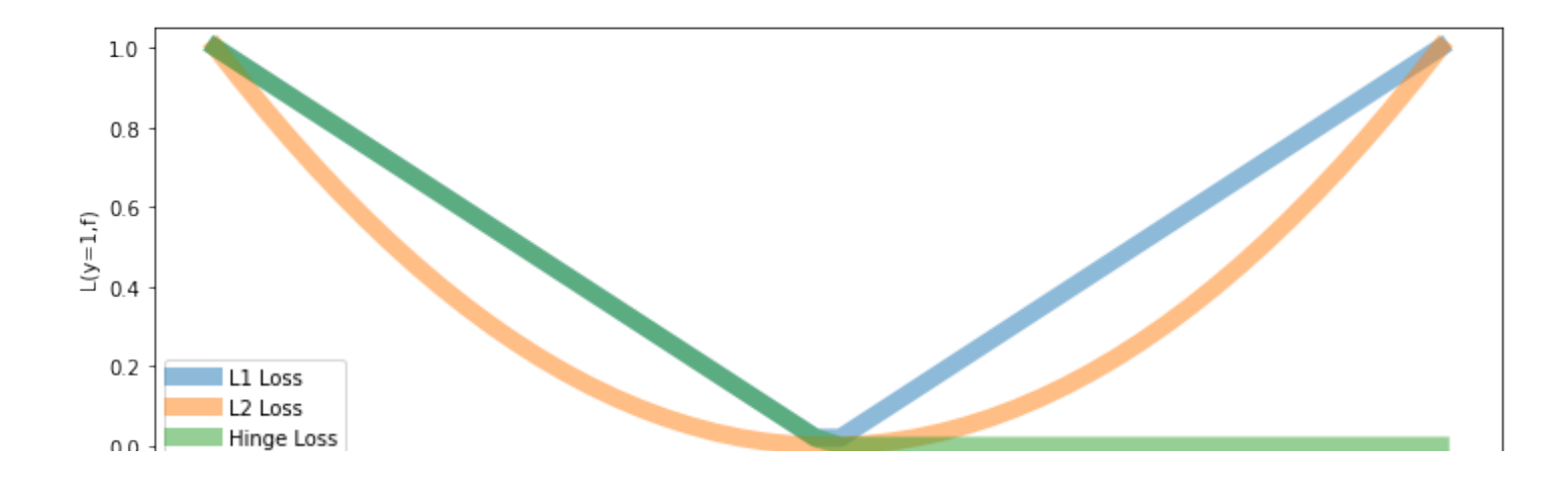

- The hinge loss is linear like the L1 loss.
- But it only penalizes errors that are on the "wrong" side:
	- We have an error of  $|f-y|$  if true class is  $1$  and  $f < 1$
	- We don't penalize for predicting  $f \, > \, 1$  if true class is  $1.$

```
In [8]: plt.plot(fs, hinge loss(fs), linewidth=9, alpha=0.5)
        plt.legend(['Hinge Loss'])
```
Out[8]: <matplotlib.legend.Legend at 0x12e750a58>

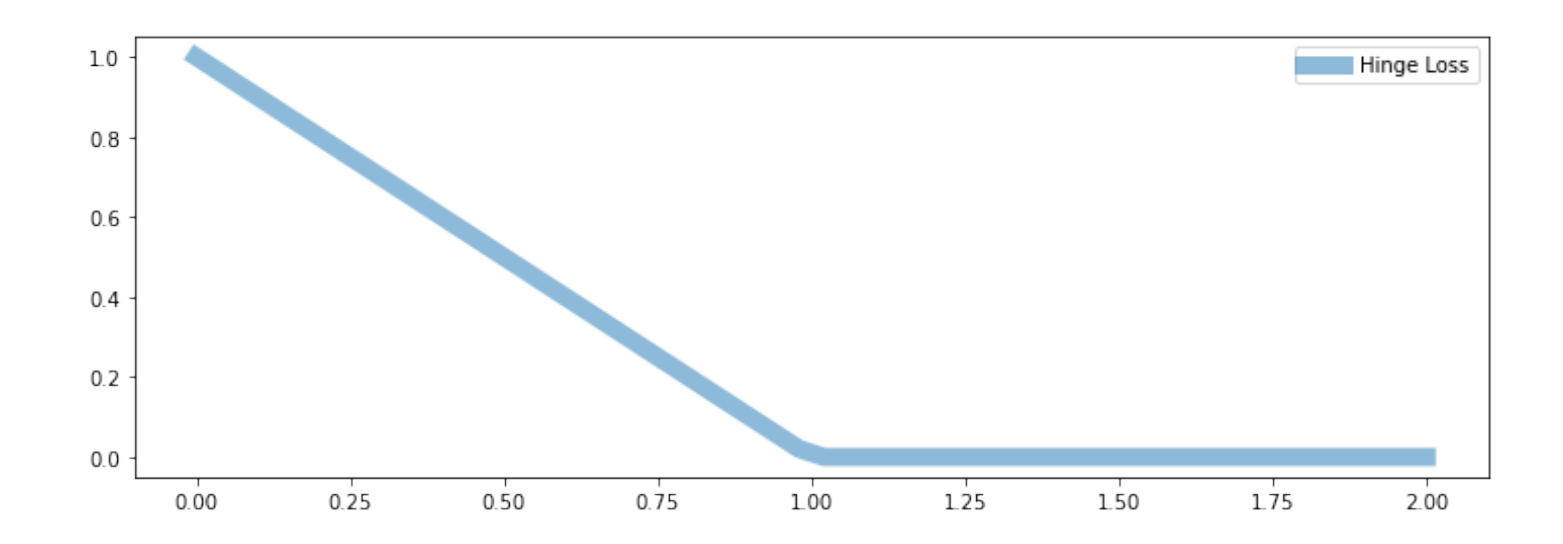

## **Properties of the Hinge Loss**

The hinge loss is one of the best losses in machine learning!

- It penalizes errors "that matter", hence is less sensitive to outliers.
- Minimizing a regularized hinge loss optimizes for a high margin.
- The loss is non-differentiable at point, which may make it more challenging to optimize.

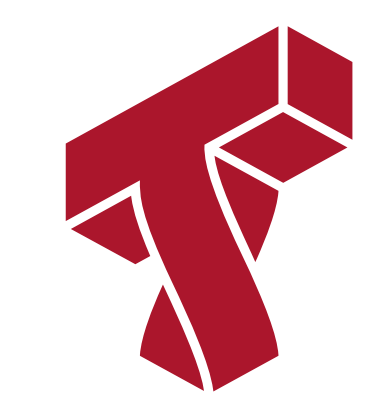

## **Part 4: Optimization for SVMs**

We have seen a new way to formulate the SVM objective. Let's now see how to optimize it.

### **Review: Linear Model Family**

In this lecture, we consider classification with linear models of the form: where  $x \in \mathbb{R}^d$  is a vector of features and  $y \in \{-1,1\}$  is the target. The  $\theta_j$  are the *parameters* of the model.  $f_{\theta}(x) = \theta_0 + \theta_1 \cdot x_1 + \theta_2 \cdot x_2 + \ldots + \theta_d \cdot x_d$ 

We can represent the model in a vectorized form

 $f_{\theta}(x) = \theta^{\top} x + \theta_0.$ 

## **Review: The Hinge Loss**

The hinge loss for a label  $y$  and a prediction  $f$  is:  $L(y, f) = \max(1 - y \cdot f, 0).$ 

- The hinge loss is linear like the L1 loss.
- But it only penalizes errors that are on the side of the wrong class.

```
In [9]: plt.plot(hinge loss(fs), linewidth=9, alpha=0.5)
        plt.legend(['Hinge Loss'])
```
Out[9]: <matplotlib.legend.Legend at 0x12e931550>

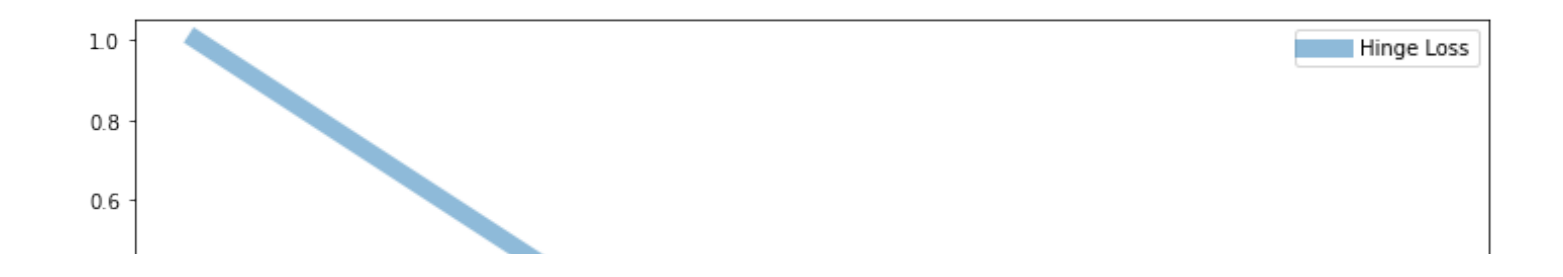

## **Review: SVM Objective**

Maximizing the margin can be done in the following form:

$$
\min_{\theta, \theta_0, \xi} \sum_{i=1}^n \left(1 - y^{(i)} \left( (x^{(i)})^\top \theta + \theta_0 \right) \right)^+ + \frac{\lambda}{2} ||\theta||^2
$$
\nhinge loss

- The hinge loss penalizes incorrect predictions.
- The L2 regularizer ensures the weights are small and well-behaved.

We can easily implement this objective in numpy .

First we define the model.

```
In [10]: def f(X, \text{theta}): """The linear model we are trying to fit.
               Parameters:
               theta (np.array): d-dimensional vector of parameters
               X (np.array): (n,d)-dimensional data matrix
               Returns:
               y_pred (np.array): n-dimensional vector of predicted targets
               """
               return X.dot(theta)
```
And then we define the objective.

```
In [11]: def svm_objective(theta, X, y, C=.1):
                """The cost function, J, describing the goodness of fit.
                Parameters:
                theta (np.array): d-dimensional vector of parameters
                X (np.array): (n,d)-dimensional design matrix
                y (np.array): n-dimensional vector of targets
               \frac{4}{n} \frac{1}{n}return (np.maximum(1 - y * f(X, \text{theta}), 0) + C * 0.5 * np.linalg.norm(theta[
          :-1]) * * 2). mean()
```
### **Review: Gradient Descent**

If we want to optimize  $\bm{J}(\theta)$ , we start with an initial guess  $\theta_0$  for the parameters and repeat the following update:

$$
\theta_i := \theta_{i-1} - \alpha \cdot \nabla_{\theta} J(\theta_{i-1}).
$$

As code, this method may look as follows:

```
theta, theta prev = random initialization()while norm(theta - theta prev) > convergence threshold:
    theta prev = thetatheta = theta_prev - step_size * gradient(theta_prev)
```
#### **A Gradient for the Hinge Loss?**

What is the gradient for the hinge loss with a linear  $f$ ?  $J(\theta) = \max (1 - y \cdot f_{\theta}(x), 0) = \max (1 - y \cdot \theta^{T} x, 0).$ 

Here, you see the linear part of  $J$  that behaves like  $1 - y \cdot f_\theta(x)$  (when  $y \cdot f_\theta(x) < 1$ ) in orange:

- In [12]: plt.plot(fs, hinge\_loss(fs),fs[:25], hinge\_loss(fs[:25]), linewidth=9, alpha=0.5 ) plt.legend(['Hinge Loss', 'Hinge Loss when \$y \cdot f < 1\$'])
- Out[12]: <matplotlib.legend.Legend at 0x12ea6f940>

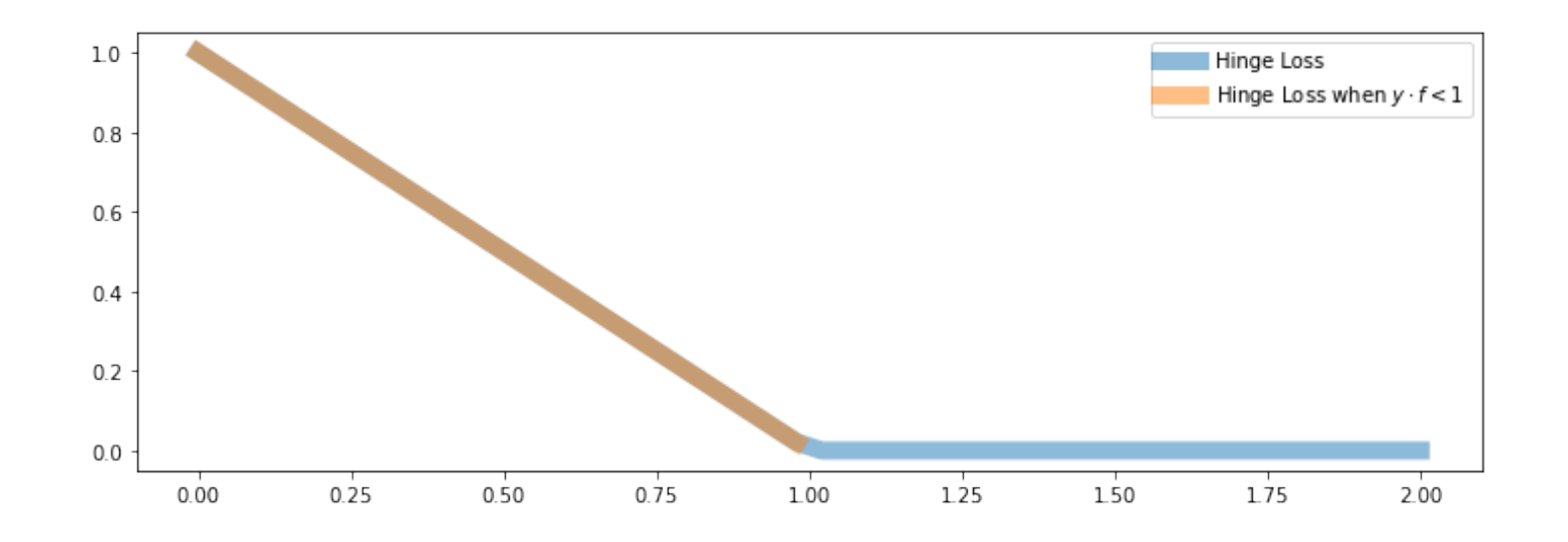

When  $y\cdot f_\theta(x) < 1$  , we are in the "line" part and  $J(\theta)$  behaves a like  $1-y\cdot f_\theta(x)$ 

Our objective is

Hence the gradient in this regime is:  $J(\theta) = \max (1 - y \cdot f_{\theta}(x), 0) = \max (1 - y \cdot \theta^{\top} x, 0).$ 

$$
\nabla_{\theta} J(\theta) = -y \cdot \nabla f_{\theta}(x) = -y \cdot x
$$

where we used  $\nabla_{\theta} \theta^{\top} x = x$ .

## **A Gradient for the Hinge Loss?**

What is the gradient for the hinge loss with a linear  $f$ <mark>?</mark>  $J(\theta) = \max (1 - y \cdot f_{\theta}(x), 0) = \max (1 - y \cdot \theta^{T} x, 0).$ 

- When  $y\cdot f_\theta(x) < 1$ , we are in the "flat" part and  $J(\theta) = 0$
- Hence the gradient is also just zero!

## **A Gradient for the Hinge Loss?**

What is the gradient for the hinge loss with a linear  $f$ <mark>?</mark>  $J(\theta) = \max (1 - y \cdot f_{\theta}(x), 0) = \max (1 - y \cdot \theta^{\top} x, 0).$ 

When  $y \cdot f_{\theta}(x) = 1$ , we are in the "kink", and the gradient is not defined!

In practice, we can either take the gradient when  $y\cdot f_\theta(x)>1$  or the gradient when  $y\cdot f_\theta(x) < 1$  or anything in between. This is called the *subgradient*.

### **A Steepest Descent Direction for the Hinge Loss**

We can define a "gradient" like function  $\tilde{\nabla}_\theta J(\theta)$  for the hinge loss  $J(\theta) = \max (1 - y \cdot f_{\theta}(x), 0) = \max (1 - y \cdot \theta^{T} x, 0).$ 

It equals:

$$
\tilde{\nabla}_{\theta} J(\theta) = \begin{cases}\n-y \cdot x & \text{if } y \cdot f_{\theta}(x) > 1 \\
0 & \text{otherwise}\n\end{cases}
$$

# **Subgradient Descent for SVM**

Putting this together, we obtain a complete learning algorithm, based on an optimization procedure called subgradient descent.

```
theta, theta prev = random initialization()while abs(J(theta) - J(theta prev)) > conv threshold:
    theta prev = thetatheta = theta prev - step size * approximate gradient
```
Let's implement this algorithm.

First we implement the approximate gradient.

```
In [13]: def svm gradient(theta, X, y, C=.1):
               """The (approximate) gradient of the cost function.
               Parameters:
               theta (np.array): d-dimensional vector of parameters
               X (np.array): (n,d)-dimensional design matrix
               y (np.array): n-dimensional vector of targets
               Returns:
               subgradient (np.array): d-dimensional subgradient
               """
              yy = y \cdot copy()yy[y * f(X, theta) > = 1] = 0subgradient = np.macan(-yy * X.T, axis=1)subgradient[-1] += C * theta[-1] return subgradient
```
And then we implement subgradient descent.

In  $14$ ]: threshold = 5e-4 step  $size = 1e-2$ theta, theta prev = np.ones( $(3,)$ ), np.zeros( $(3,)$ )  $iter = 0$ iris  $X['one'] = 1$ X train = iris\_X.iloc $[:,[0,1,-1]]$ .to\_numpy()

```
y train = iris y2.to numpy()
while np.linalg.norm(theta - theta prev) > threshold:
     if iter % 1000 == 0:
        print('Iteration %d. J: %.6f' % (iter, svm objective(theta, X train, y t
rain)))
    theta prev = thetagradient = svm gradient(theta, X train, y train)
    theta = theta prev - step size * gradient
    iter += 1
```

```
Iteration 0. J: 3.728947
Iteration 1000. J: 0.376952
Iteration 2000. J: 0.359075
Iteration 3000. J: 0.351587
Iteration 4000. J: 0.344411
Iteration 5000. J: 0.337912
Iteration 6000. J: 0.331617
Iteration 7000. J: 0.326604
Iteration 8000. J: 0.322224
Iteration 9000. J: 0.319250
Iteration 10000. J: 0.316727
Iteration 11000. J: 0.314800
Iteration 12000. J: 0.313181
Iteration 13000. J: 0.311843
Iteration 14000. J: 0.310667
Iteration 15000. J: 0.309561
Iteration 16000. J: 0.308496
Iteration 17000. J: 0.307523
Iteration 18000. J: 0.306614
Iteration 19000. J: 0.305768
Iteration 20000. J: 0.305068
Iteration 21000. J: 0.304293
```
We can visualize the results to convince ourselves we found a good boundary.

```
In [15]: | xx, yy = np.meshgrid(np.arange(xmin, xmax, .02), np.arange(y min, y max, .02))
          Z = f(np.c [xx.ravel(), yy.ravel(), np.ones(xx.ravel(), shape)], theta)Z[Z<0] = 0Z[Z>0] = 1# Put the result into a color plot
          Z = Z \cdot \text{reshape}(xx \cdot \text{shape})plt.pcolormesh(xx, yy, Z, cmap=plt.cm.Paired)
          # Plot also the training points
          plt.scatter(X_train[:, 0], X_train[:, 1], c=y_train, edgecolors='k', cmap=plt.cm
          .Paired)
          plt.xlabel('Sepal length')
          plt.ylabel('Sepal width')
          plt.show()
```
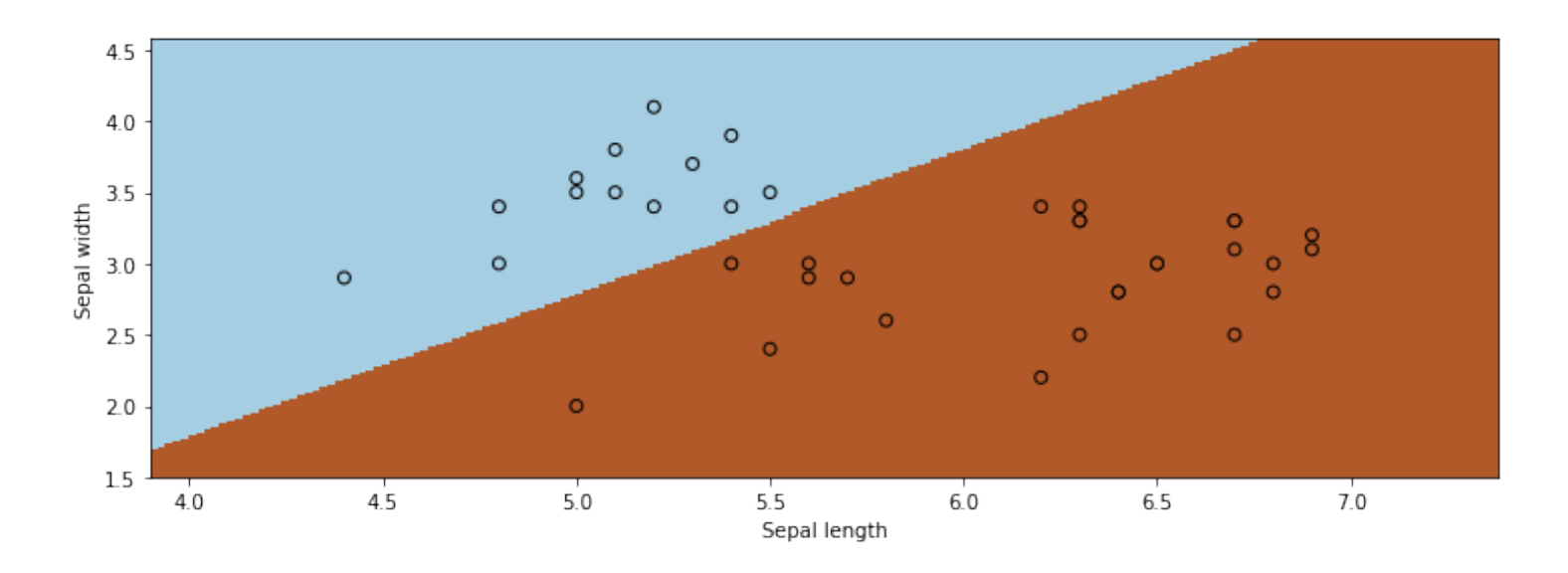

#### **Algorithm: Linear Support Vector Machine Classification**

- **Type**: Supervised learning (binary classification)
- **Model family**: Linear decision boundaries.
- **Objective function**: L2-regularized hinge loss.
- **Optimizer**: Subgradient descent.
- **Probabilistic interpretation**: No simple interpretation!